## **Tufts**

D.F.

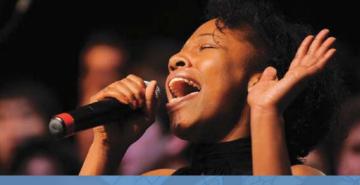

### U N I V E R S I T Y CHAPLAINCY

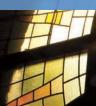

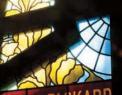

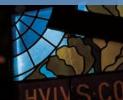

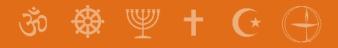

#### What is the University Chaplaincy?

The University Chaplaincy is a dynamic hub supporting religious, spiritual, ethical, and cultural life for all members of the Tufts community. We provide pastoral care, support religious and philosophical communities, educate about spiritual and ethical issues in society and the world, and promote multifaith engagement.

The University Chaplain leads the University Chaplaincy team, which currently includes Catholic, Humanist, Jewish, Muslim, and Protestant colleagues who serve the whole Tufts family as well as their particular communities. Spiritual life at Tufts also includes many campus communities across the religious and philosophical spectrum.

We invite you to visit our website, Facebook page, and Twitter profile for information about specific programs, services, communities, and ways to get involved. All are always welcome.

#### **Special Words of Welcome**

Special student communities, gatherings, and programs are offered to support the spiritual and ethical lives of graduate students on all three Tufts campuses, and our staff is available to meet with graduate students and support their particular spiritual needs.

The University Chaplaincy is charged with cultivating the development of meaning, purpose, and values in the lives of all members of the Tufts community, and we welcome **Agnostics, Atheists, Humanists, the Nonreligious, and Seekers** in all of our programs and services. We support the Humanist community in its ethical exploration and community life and value Humanists as crucial partners in interfaith social justice work.

Consistent with Tufts' historic social justice values and commitments, the University Chaplaincy welcomes and affirms persons of all genders and sexual orientations and works to promote the full inclusion of LGBTQ persons in spiritual life and society.

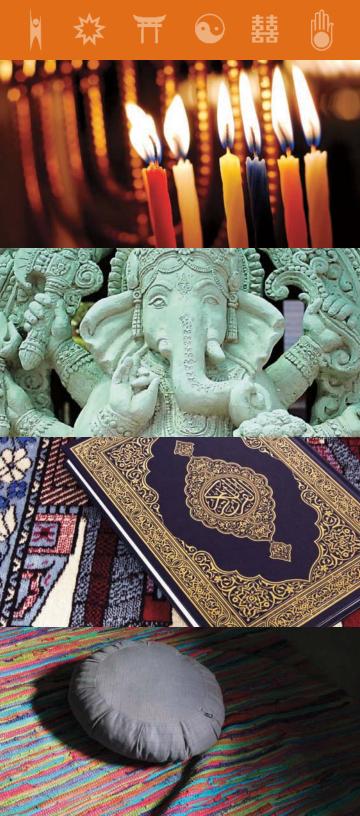

#### Weekly Gatherings (During Term)

| Catholic Mass:                                    | Sundays, 10 pm<br>Goddard Chapel                   |
|---------------------------------------------------|----------------------------------------------------|
| Jewish Conservative &<br>Reform Shabbat Services: | Fridays, 6 pm<br>Saturdays, 10 am<br>Hillel Center |
| Muslim Jumah Prayer:                              | Fridays, 1:15 pm<br>Interfaith Center              |
| Protestant Worship:                               | Wednesdays, Noon<br>Interfaith Center              |
|                                                   | Sundays, 7 pm<br>Goddard Chapel                    |

**Other Gatherings:** 

See University Chaplaincy website for current times.

#### Campus Religious and Philosophical Communities

Baha'i Buddhist C.A.F.E. (Conversation, Action, Faith & Education; Interfaith) Catholic Chabad (Jewish) **Evangelical Protestant** Hillel (Jewish) Hindu Humanist Latter-day Saints Mainline/Progressive Protestant Muslim Orthodox Christian Seventh-day Adventist Sikh Unitarian Universalist

Other campus communities are invited to contact the University Chaplain for support.

# ¥ + & ⊕ ∦ ☆

#### **Multifaith Opportunities**

Baccalaureate Service C.A.F.E. (Conversation, Action, Faith & Education) Events C.A.F.E. Interfaith Pre-Orientation Program Dialogue Programs Interfaith Student Council Interfaith Youth Core Trainings Lectures, Forums, Arts and Cultural Events Russell Lecture on Spiritual Life Sacred Music Series Connections to Local, National, & Global Interfaith Networks

### Select Educational and Cultural Programming

Alternative Spring Break Service Trips Ecumenical Christmas Party Ecumenical Easter Brunch Halloween Midnight Organ Recital Jewish High Holiday and Festival Celebrations Muslim Men's and Women's Groups Ramadan Iftars and Eid Celebrations Retreats and Travel Seminars Scripture Studies Service and Social Justice Initiatives Special Religious Dining Options Spiritual Formation Small Groups Spring into Islam Awareness Month Tufts Against Genocide Program Winter Holiday Concert

The University Chaplaincy collaborates in offering intersectional programming and services with centers and departments on all Tufts campuses that promote shared interests in diversity, social justice, global cultures and citizenship, public service, and care for the wellness of all.

The University Chaplaincy encourages students interested in the academic study of religion to explore the course offerings of Tufts' excellent Religion Department: **ase.tufts.edu/religion**.

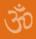

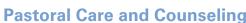

Pastoral care is a type of care and counseling provided by spiritual leaders. It involves nonjudgmental and compassionate listening that allows people to share their deepest joys, concerns, and hopes in the context of their full humanity, and for many, their spirituality. It has the goal of fostering a person's spiritual wellbeing, and if desired can include spiritual guidance, scriptural study, and prayer. It can be a way to think through a relationship or a concern, and it provides a space for confidential sharing in the context of a holistic network of support. It is often especially important in times of loss and grief.

University Chaplaincy staff cannot be mandated to share the contents of pastoral conversations, although they may do so out of concern for a person or others. Tufts' chaplains are available to provide pastoral care upon request to any member of the Tufts community. Please visit, call, or email us to make an appointment. If needed, a chaplain may be reached at any hour by calling Tufts University Police at 617.627.3030.

#### Vigils, Celebrations, Weddings and Memorial Services

Throughout the year the University Chaplaincy offers invocations and benedictions at university events and coordinates holiday and holy day observances, and we lead the university community in multifaith celebrations such as the Baccalaureate Service and vigils responding to significant local, national, and global occurrences. Tradition-specific lifecycle rituals and sacraments are also offered through our particular chaplaincies. In addition, the University Chaplaincy is honored to support the campus and local community by coordinating, hosting, and celebrating the joyous occasions of weddings and holy unions and the solemn occasions of memorial services.

Tufts was founded on the deep spiritual and ethical conviction that all life shares a common destiny, and so we should learn about, care about, and serve one another here and now. The University Chaplaincy invites all to join us in embracing this spirit of our Universalist heritage as we explore the personal, social, and global dimensions of spirituality and ethics today.

#### Join our e-newsletter list online at chaplaincy.tufts.edu

#### Leadership Development and Vocational Discernment

Among the many benefits of becoming involved in religious and philosophical communities is the opportunity for leadership development, community building, and vocational discernment. These skills and connections are valuable in whatever paths students take beyond Tufts. Tufts has a proud tradition of preparing students for graduate study in religion and related fields, and supporting students in exploring careers in religious life, interfaith work, and public service. We offer connections to internships, training, mentoring, references, and networks to support students' future plans.

#### Sacred Spaces (Medford Campus)

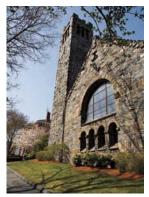

Goddard Chapel 3 The Green

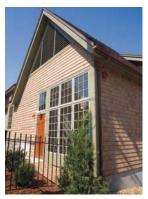

Interfaith Center 58 Winthrop Street

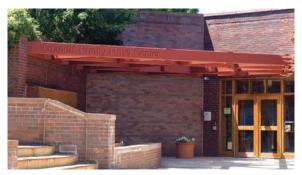

Granoff Family Hillel Center 220 Packard Avenue

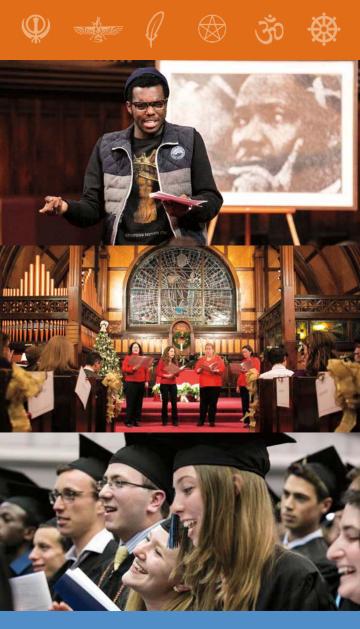

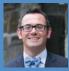

The Reverend Greg McGonigle University Chaplain 617.627.3427 greg.mcgonigle@tufts.edu

Office of the University Chaplain Goddard Chapel, 3 The Green Medford, MA 02155 617.627.3427 chaplaincy.tufts.edu

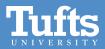

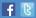